# Facile: A Language and Compiler For High-Performance Processor **Simulators**

by Eric Schnarr, Mark Hill, and James Larus

Copyright, 2001 © University of Wisconsin-Madison

### Processor Simulation

- Simulation is essential to processor research and development
- Micro-architecture simulation is getting harder
	- Micro-architecture complexity is increasing
	- Acceptable benchmark workloads are getting larger

# Out-Of-Order Processor Simulation

- State of the art out-of-order simulators:
	- SimpleScalar 4,000 times slowdown
	- RSIM 15,000 insts/sec on a SUN Ultra 1/140
	- SimOS/MXS several thousand times slowdown
- Our previous work:
	- FastSim 170-360 times slowdown!
	- Uses fast-forwarding (i.e., run-time specialization + memoization)
	- Difficult to implement by hand

# New Contributions

- The Facile simulation language
	- Simplifies implementation of processor simulators
	- Simplifies compiler analysis needed for optimization
- The Facile compiler
	- Automatically applies the fast-forwarding optimization

# **Outline**

- Overview of fast-forwarding
- The advantages of Facile
- Compiling Facile to use fast-forwarding
- Performance results

# Repeated Simulation Work

- Processor simulators encounter the same instructions many times
- $\bullet$  Even detailed  $\mu$ -architecture state repeats often
	- E.g., in FastSim out-of-order pipeline state is repeated >99% of the time simulating the Spec95 benchmarks
- Fast-forwarding skips repeated simulation work
	- Specialize w.r.t. subset of micro-architecture state
	- Cache and re-use specialized code

# Fast-Forwarding Simulator

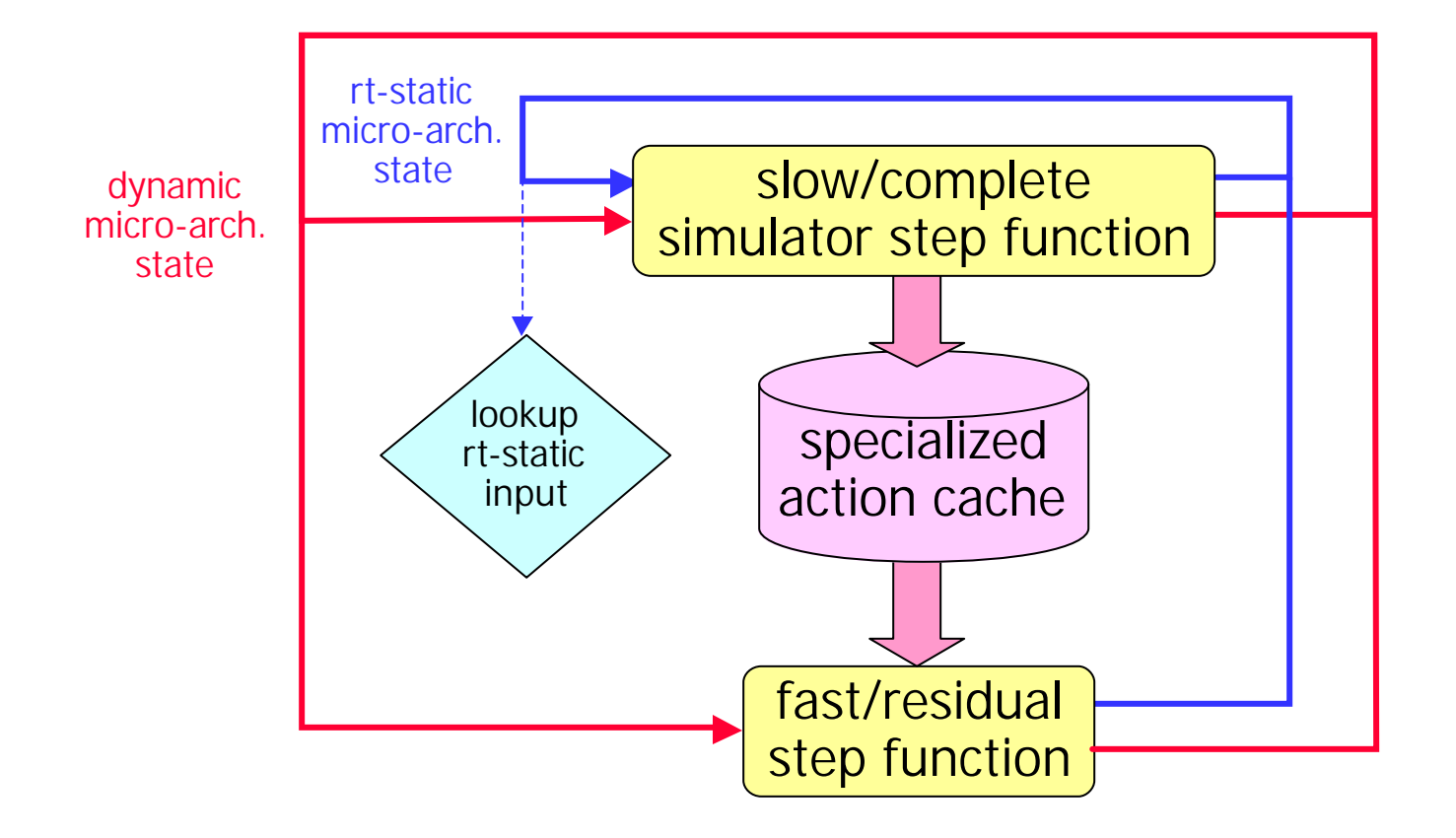

### Simulator Step Function

- Our simulators are written as an outer loop around a single function—the *simulator step function*
	- A step function may simulate 1 instruction, 1 cycle, several instructions and cycles, etc.
- Cache specialized versions of the step function
	- The size of the step function influences the number of opportunities to use specialized code

# Differences From Traditional **Specialization**

- Millions of specialized step functions generated – It is essential that specialized code be small
- Only executed control-flow paths are specialized
	- Saves space by not storing code for un-used paths
	- Specialized code may fail
- The specialized action cache stores interpreted action numbers, not binary code

– One action number represents several operations

#### Cached Actions

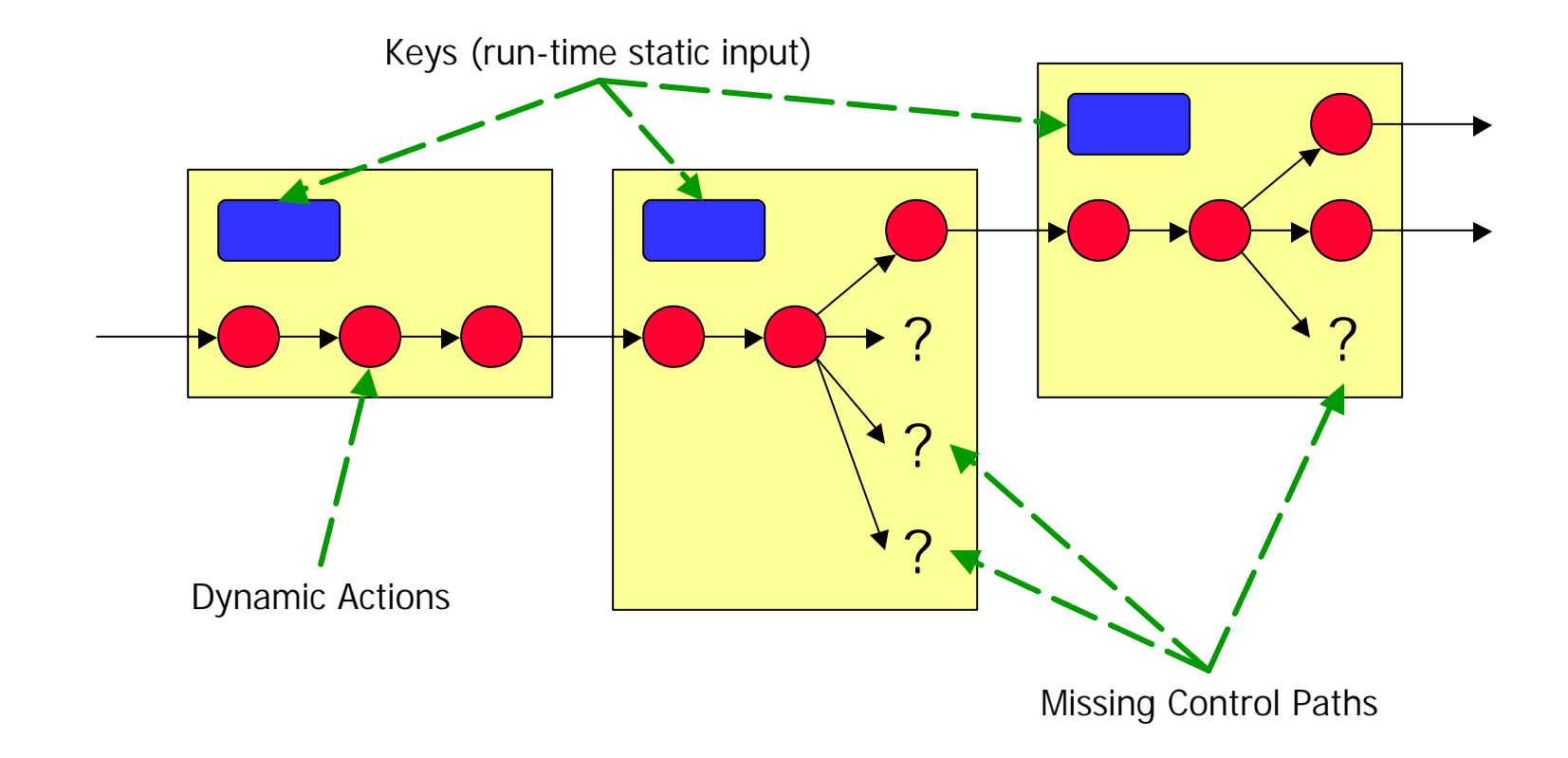

## Cache Miss Recovery

- Specialized code may fail
	- E.g., dynamic condition may evaluate to false, where every previous occurrence evaluated to true
- To recover:
	- Find last run-time static input to the step function
	- Restart slow simulator using run-time static input
	- Only allow run-time static code to execute
	- When simulation reaches point of failure, return to normal slow simulation

# The Facile Programming Language

- Structures simulators into step functions
	- Implicit outer loop
	- Function parameters are run-time static, global variables are dynamic
- No recursion and no pointers
	- Simplifies compiler analysis and optimization
- Plus syntax to support processor simulation

#### Example

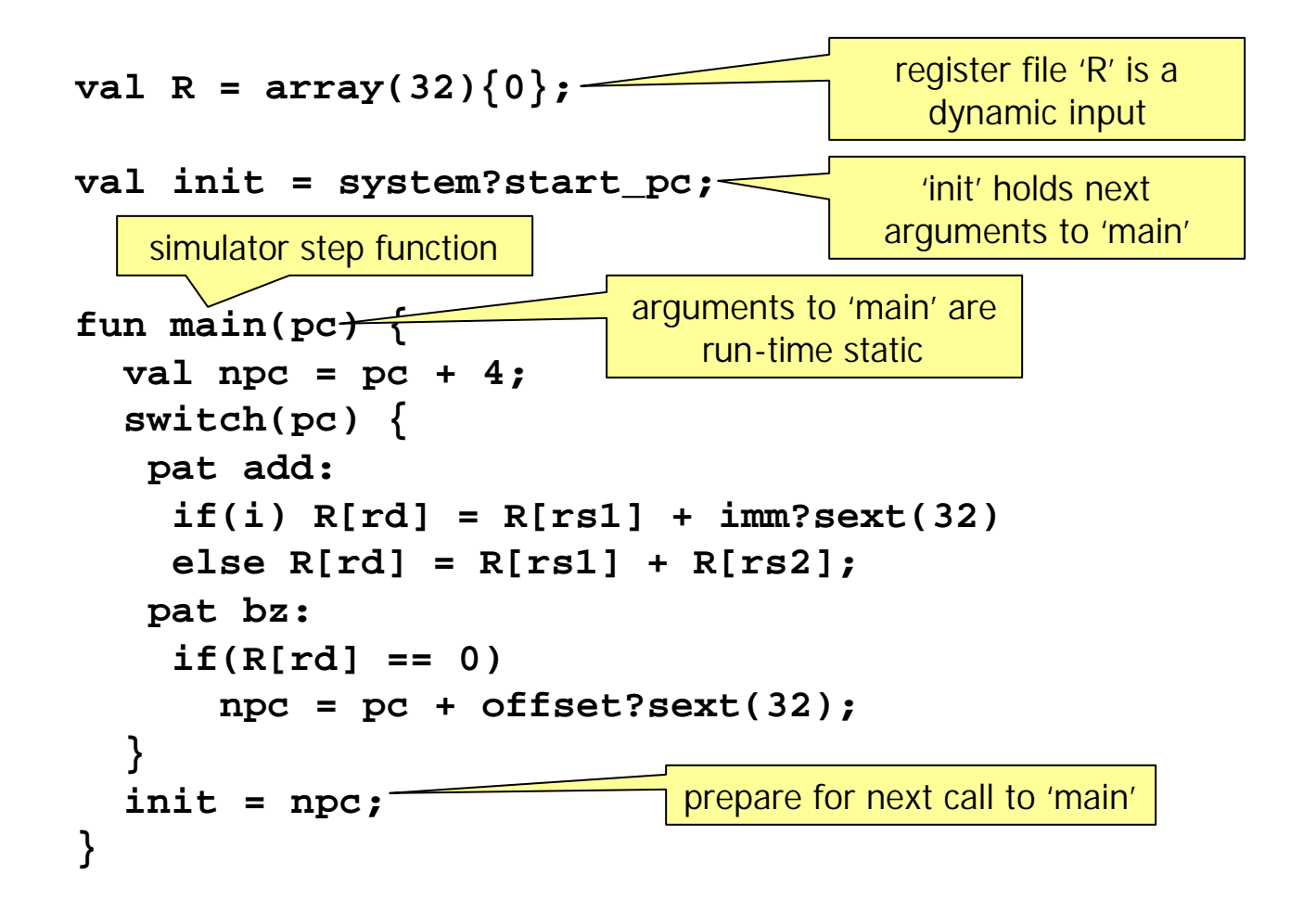

## Binding-Time Analysis

```
fun main(pc)
{
 val npc = pc + 4;
  switch(pc) {
  pat add:
    if(i) R[rd] = R[rsl] + imm?sext(32);else R[rd] = R[rs1] + R[rs2];
   pat bz:
    if(R[rd] == 0)
      npc = pc + offset?sext(32);
  }
  init = npc;
}
```
#### Dynamic Basic Blocks

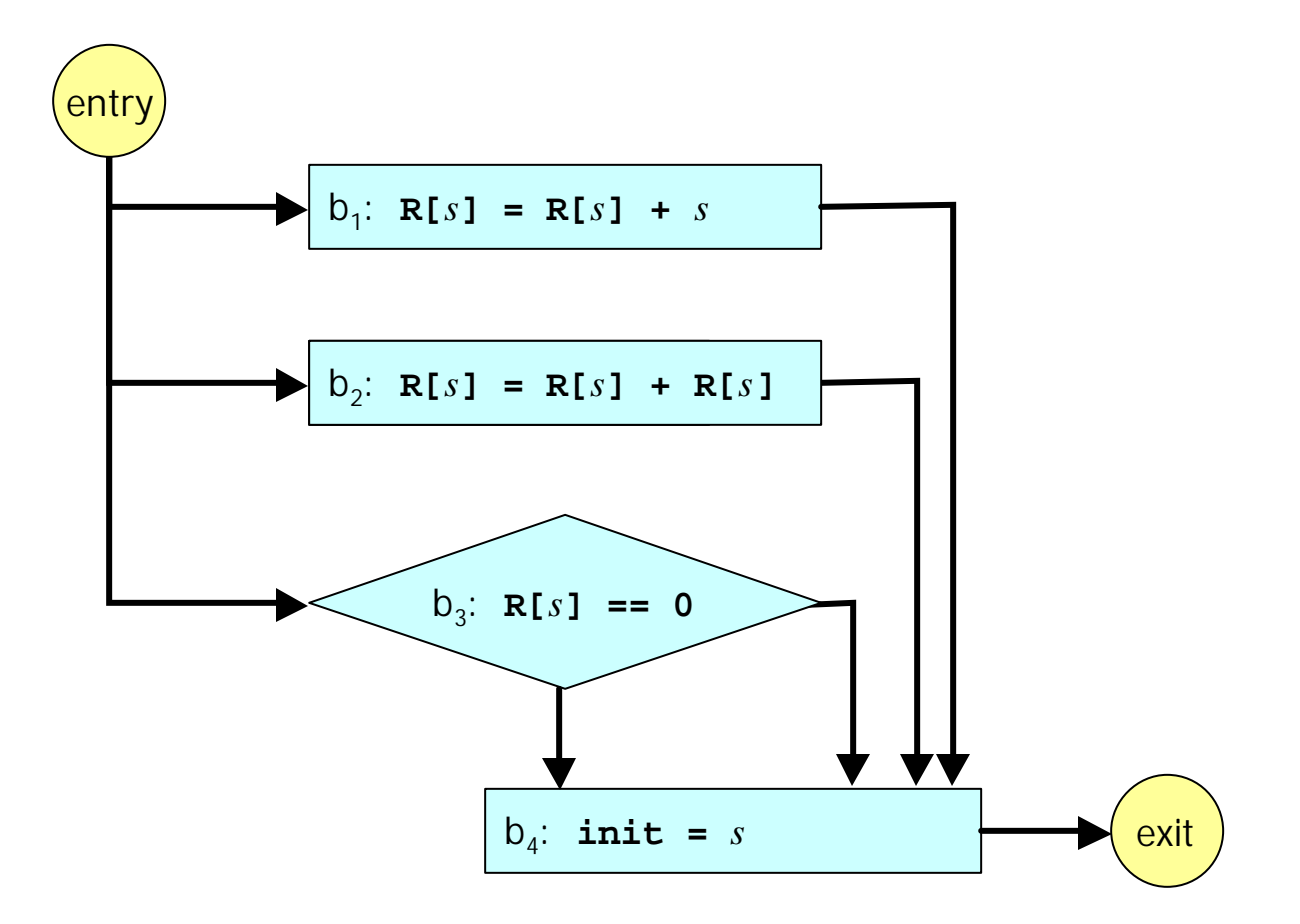

### The Fast Simulator

```
fun fast_main(){
 while(true) {
    switch(get_next_action_number()) {
     case INDEX_ACTION:
             verify_static_input();
     case 1: read_static_data(rd, rs1, t1);
             R[rd] = R[rs1] + t1;
     case 2: read_static_data(r1, r2, r3);
             R[rd] = R[rs1] + R[rs2];
     case 3: read_static_data(rd);
             val t2 = (R[rd] == 0);
             verify_dynamic_result(t2);
     case 4: read_static_data(npc);
             init = npc;
} } }
```
### The Slow Simulator

```
fun slow_main(pc)
{
 val npc = pc + 4;
  switch(pc) {
  pat add:
    if(i) {
     memoize_action_number(1);
      val t1 = imm?sext(32);
      memoize_static_data(rd, rs1, t1);
      if(!recover) R[rd] = R[rs1] + t1;
    } else {
      memoize_action_number(2);
      memoize_static_data(rd, rs1, rs2);
      if(!recover) R[rd] = R[rs1] + R[rs2];
    }
```
## Experimental Conditions

- Simulating an out-of-order micro-architecture
	- 4 instructions fetched per cycle
	- Approx. 32 instructions in window
	- Non-blocking data cache, up to 8 simultaneous loads
- SPEC95 benchmarks
	- run with their "test" input sets (except compress)
- SUN Ultra Enterprise E5000
	- 167MHz UltraSPARC processor
	- 2 GBytes of physical memory

#### Hand Coded FastSim Simulator

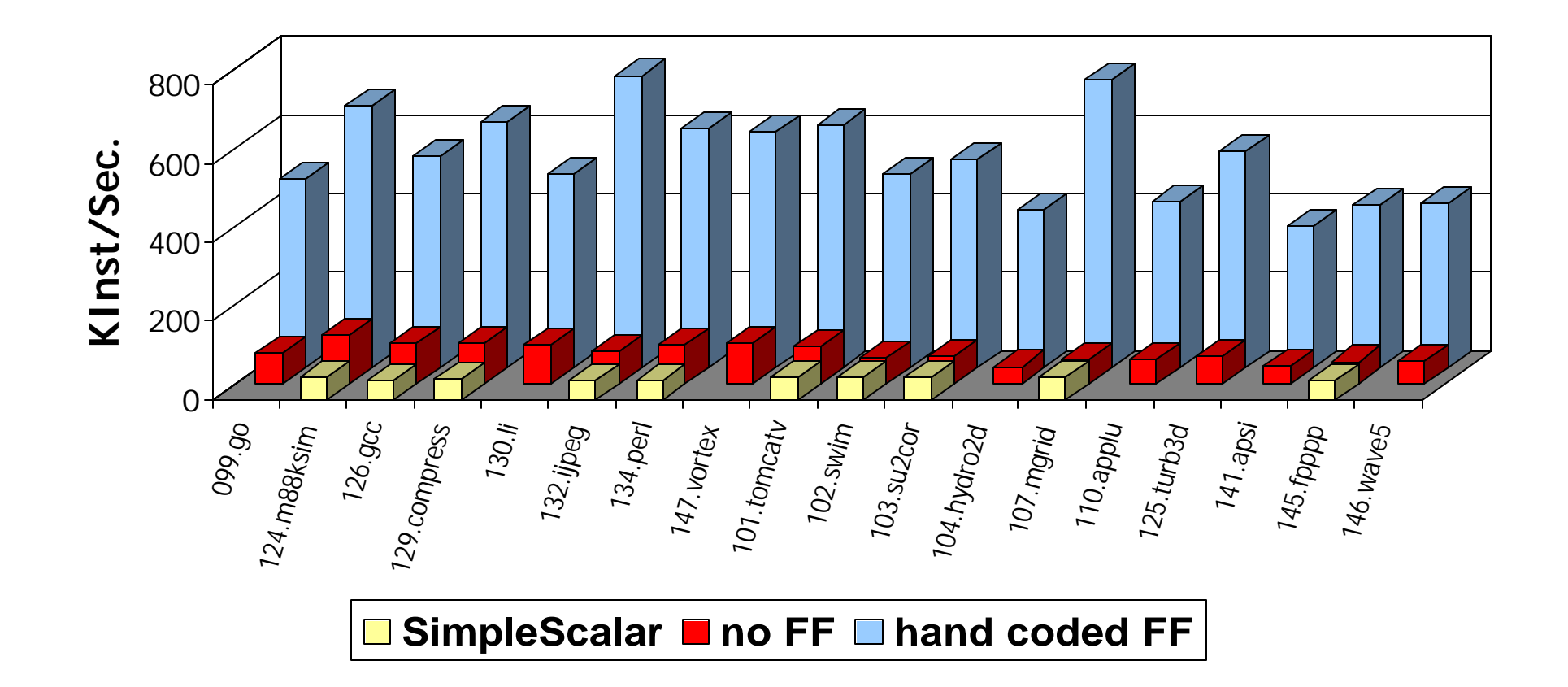

#### Compiled Facile Code

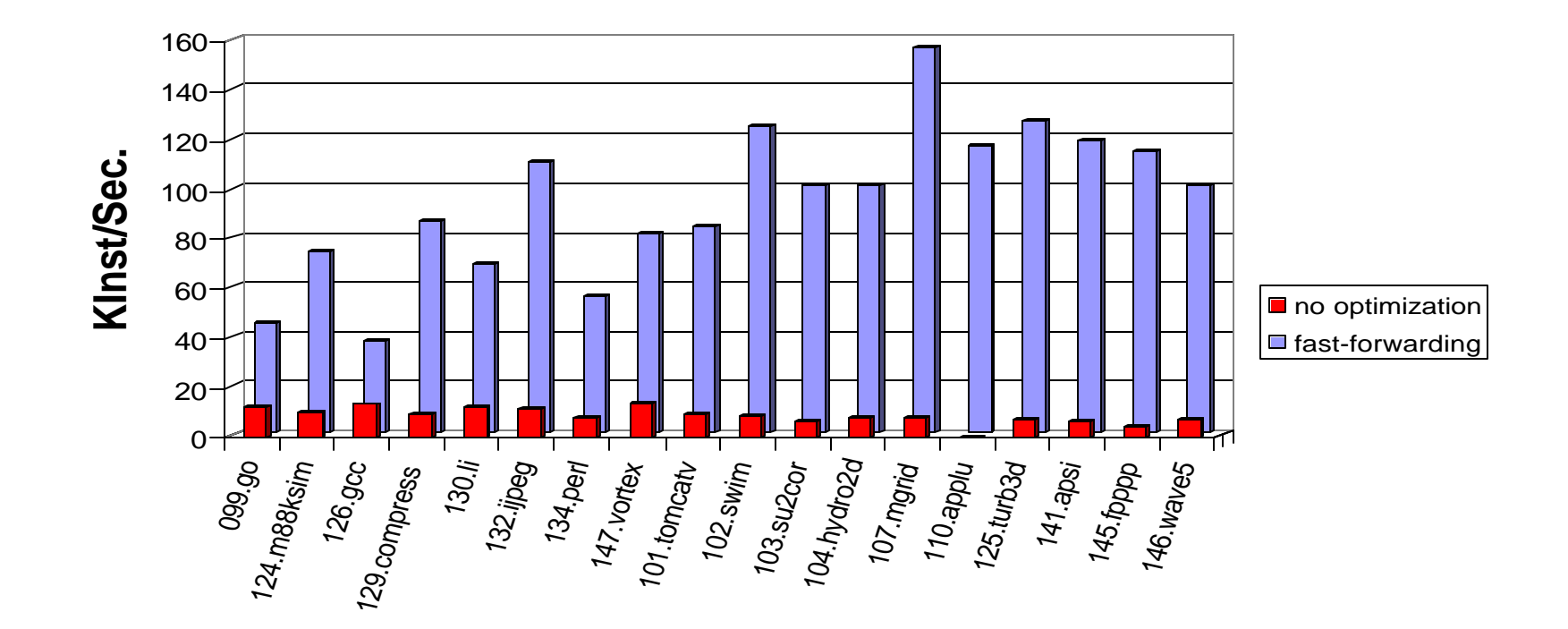

# Facile vs. Hand Coded Fast-Forwarding

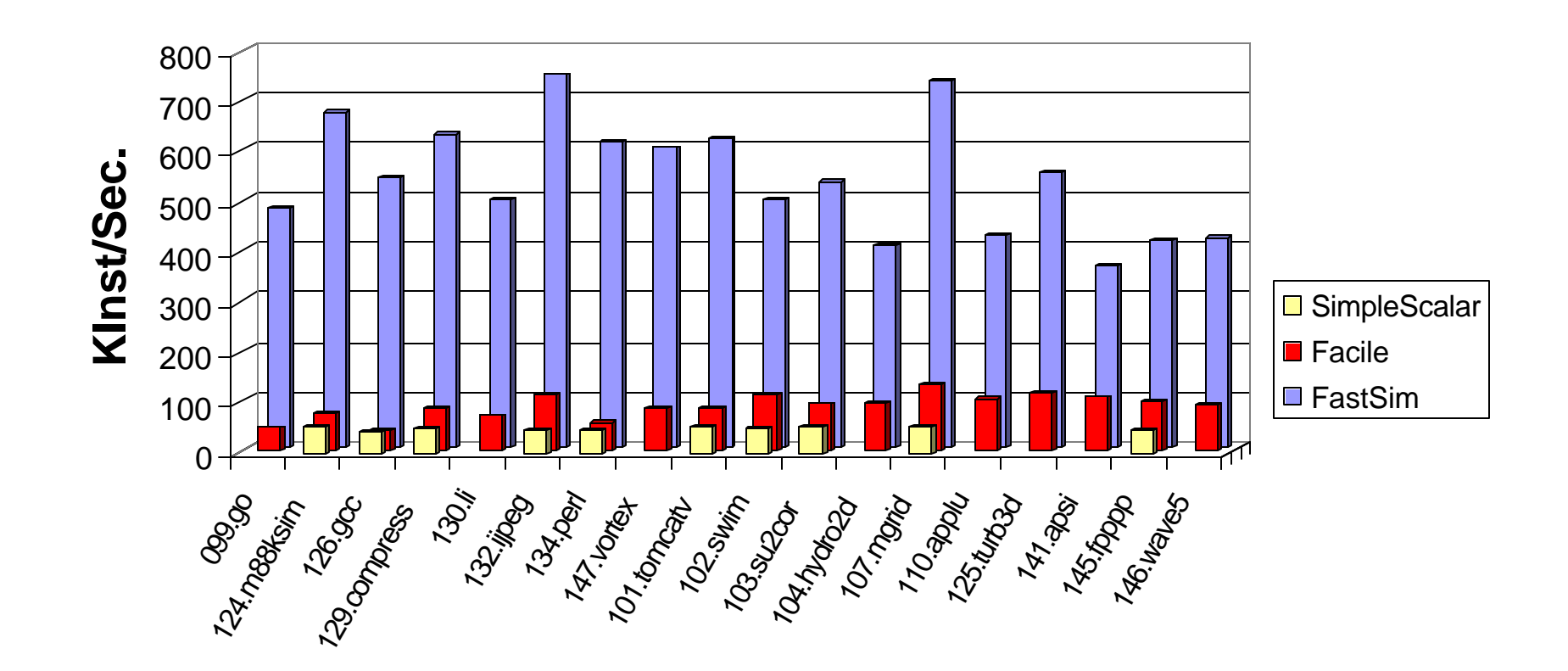

# Future Optimizations

- Compile time partial evaluation
- Liveness analysis
	- Currently, a number of extra statements are generated for variables that are not live
- Run-time code generation
	- Cache executable code rather than interpreted action numbers

# **Conclusion**

- Fast-forwarding accelerates complex simulation
	- Especially out-of-order processor simulation
- Facile makes fast-forwarding more accessible to simulator implementers
- Different requirements have lead to a different implementation of run-time specialization